## 知 H3C 自研系列服务器连接HDM使用远程控制台

[HDM](https://zhiliao.h3c.com/questions/catesDis/333) **[林加峻](https://zhiliao.h3c.com/User/other/158268)** 2022-08-04 发表

## 组网及说明

本文章适用于H3C G2/G3/G5/G6系列 服务器,如服务器需要连接HDM使用远程控制台,可以参考此 文章。

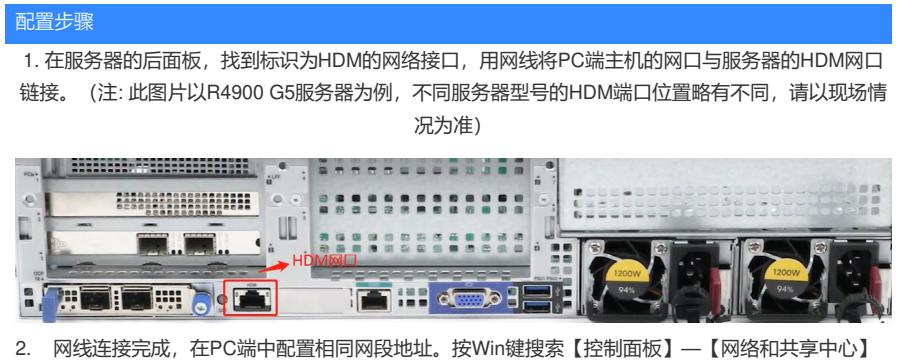

—【更改适配器设置】—右键点击【以太网适配器】选择【属性】—【Internet 协议版本4(TCP/I Pv4)】—配置IP地址192.168.1.X,子网掩码255.255.255.0(注:IP地址中的"X"代表1或3-254中 的任意数字,网关在PC端主机与服务器直连时可以不用配置。)

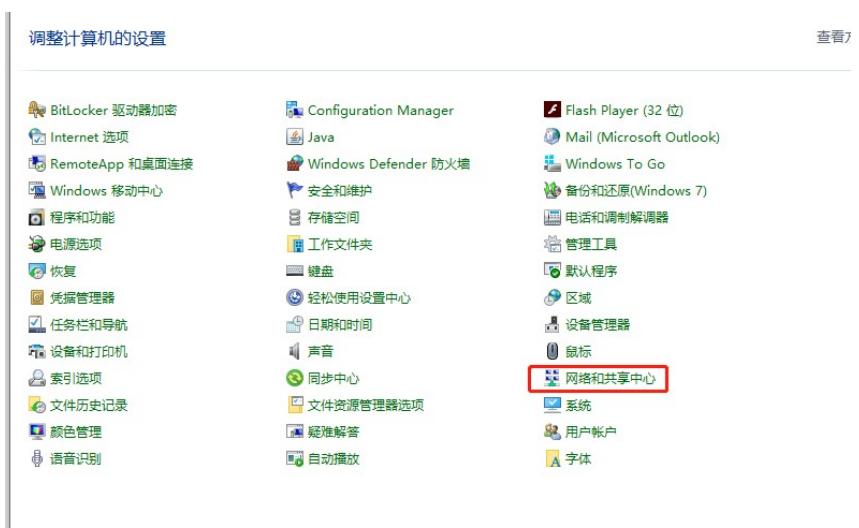

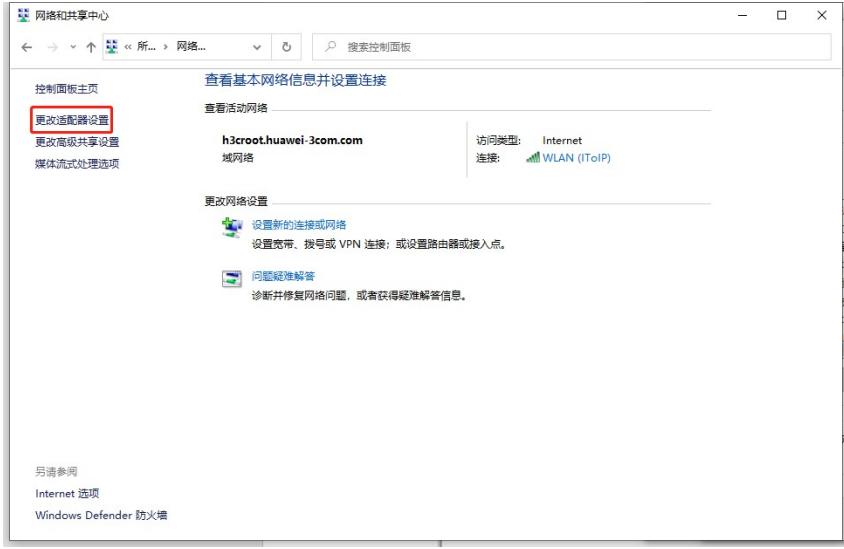

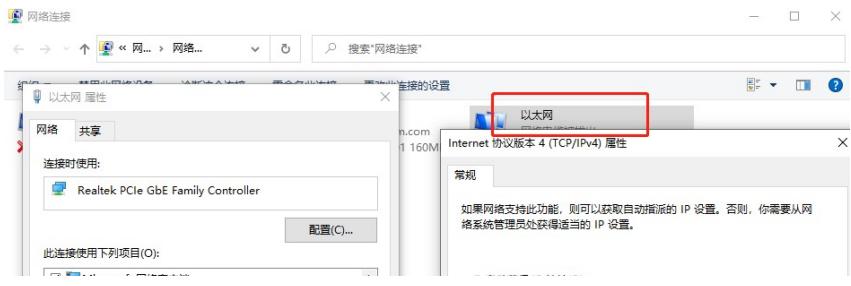